# Uniform Hashing of Arbitrary Input Into Key-Exclusive Segments

Don Henderson, Retired Paul Dorfman, Independent Consultant

SAS and all other SAS Institute Inc. product or service names are registered trademarks or trademarks of SAS Institute Inc. in the USA and other countries. ® indicates USA registration. Other brand and product names are tr

## Hash Functions vs. Hash Tables – Some History

Initially Hash Tables were considered Associative Arrays

```
data null;
1
     declare associativearray students (dataset:"SASHELP.CLASS");
234567
     students.defineKey ("Name") ;
     students.defineData ("Name","Age","Sex");
     students.defineDone();
     stop;
     set sashelp.class;
18
     run;
NOTE: There were 19 observations read from the data set SASHELP.CLASS.
NOTE: DATA statement used (Total process time):
                          0.01 seconds
      real time
                          0.00 seconds
      cpu time
```
## Hash Functions vs. Hash Tables – Some History

Initially Hash Tables were considered Associative Arrays

```
data null;
1
234567
     declare associativearray students (dataset:"SASHELP.CLASS");
     students.defineKey ("Name") ;
     students.defineData ("Name","Age","Sex");
     students.defineDone();
     stop;
     set sashelp.class;
18
     run;
NOTE: There were 19 observations read from the data set SASHELP.CLASS.
NOTE: DATA statement used (Total process time):
                          0.01 seconds
      real time
                          0.00 seconds
      cpu time
```
How are things named? Consider Kentucky Fried Chicken. Marketing: Finger Licking Good. Developer: Dead Chicken Parts Deep Fat Fried in Oil.

## Hash Functions vs. Hash Tables – Some History

Initially Hash Tables were considered Associative Arrays

```
data null;
1
234567
     declare associativearray students (dataset:"SASHELP.CLASS");
     students.defineKey ("Name") ;
     students.defineData ("Name","Age","Sex");
     students.defineDone();
     stop;
     set sashelp.class;
18
     run;
NOTE: There were 19 observations read from the data set SASHELP.CLASS.
NOTE: DATA statement used (Total process time):
                          0.01 seconds
      real time
                          0.00 seconds
      cpu time
```
How are things named? Consider Kentucky Fried Chicken. Marketing: Finger Licking Good. Developer: Dead Chicken Parts Deep Fat Fried in Oil.

Hash Tables use a Hash Function to divide data into equivalently sized groups.

## Problem: Input Too Large for Resources

## A. Get more resources:

- 1. Request more resources (disk, memory, etc.).
- 2. If not enough, request more.
- 3. Etc.
- B. Divide-and-conquer:
- 1. Segment input into a number of smaller chunks.
- 2. Process each segment individually.
- 3. Add output from each process to the final result.

## Problem: Input Too Large for Resources

## A. Get more resources:

- 1. Request more resources (disk, memory, etc.).
- 2. If not enough, request more.
- 3. Etc.
- B. Divide-and-conquer:
- 1. Segment input into a number of smaller chunks.
- 2. Process each segment individually.
- 3. Add output from each process to the final result.

### Our Sample Data Trans

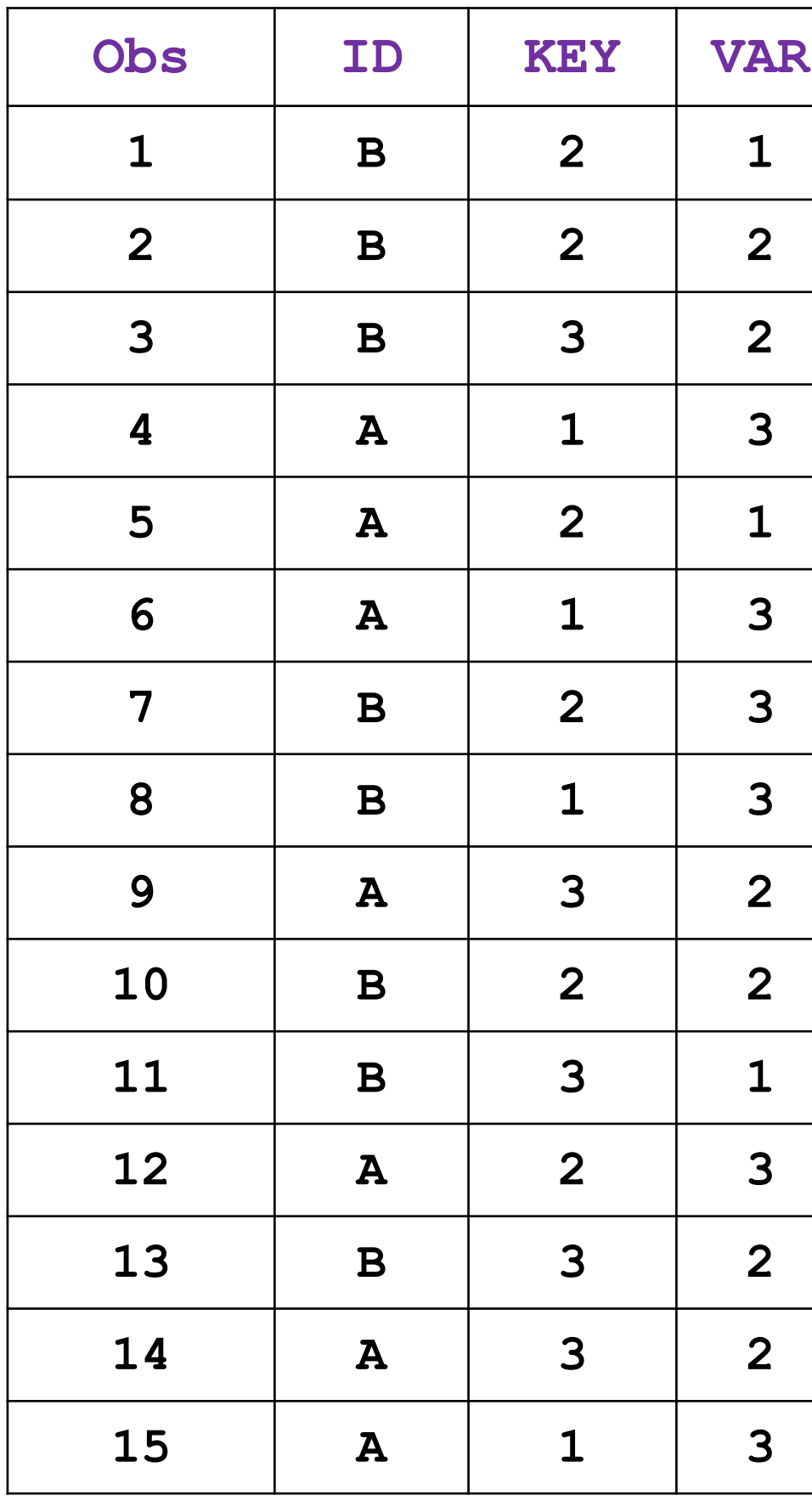

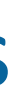

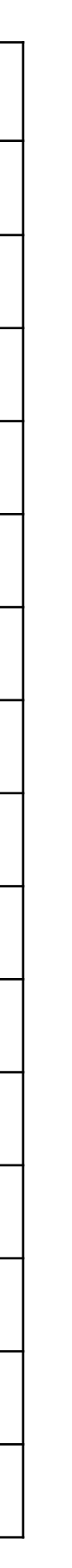

## Process in Segments?

- Problem: Input too large to aggregate in a *single* pass
- Can it be done in *multiple* passes?
- Need final output the same as from a single pass, e.g.: select ID, Key
	- , sum(Var) as SUM
	- , count(distinct Var) as UCOUNT from Trans

group ID, Key

• The techniques presented will focus on aggregation. However they are applicable to other data management tasks like joining and sorting data tables.

### Process in Segments?

- Problem: Input too large to aggregate in a *single* pass
- Can it be done in *multiple* passes?
- Need final output the same as from a single pass, e.g.: select ID, Key

, sum(Var) as SUM

 , count(distinct Var) as UCOUNT from Trans

group ID, Key

• The techniques presented will focus on aggregation. However they are applicable to other data management tasks like joining and sorting data tables.

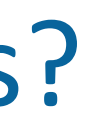

### Count Distinct

- 
- Based on a priori knowledge about the values of certain key components. • Such information can be obtained from the business user, or prior analysis.
	- It must be validated, which can be time consuming.
- Mapping the segments via a hash function the focus of this presentation.

### Segmented Aggregation: Need *Key-Independent* Segments

### Criteria:

- Required: No key-value in one segment must be present in another.
- Desired: Nearly even number of unique key-values across all segments.

### How to achieve:

### Background

- Composite key-values in large inputs are diverse and numerous.
- There exists *some* combination of their bits/bytes whose values split the distinct keyvalues evenly according to *some* formula.
- Problem: We know *neither* the combination *nor* the formula.

### Concept

- We don't need to know!
- Instead, use a *hash function* to map the input key-values to a string *HKEY* in such a manner that:
	- 1. *Key-value -> HKEY* mapping is highly *random*.
	- 2. Each unique key-value maps *to one, and only one* unique value of *HKEY*.
- Split the unique values of some part of *HKEY* into *N* more or less equal sets.
- Use these *N* sets (e.g. in a WHERE clause) to split input into *N* segments.

### Segmentation Based on a Hash Function: Concept

length HKEY \$16; HKEY = MD5 (Concat) ;

### Using a Hash Function

- Concatenate the key components (*via a delimiter later on that*).
- E.g., for our sample input file *Trans*:

 $Concat = \text{catX}$  (";", ID, KEY) ;

• Pass the result to hash function *MD5* to obtain its *signature* HKEY:

Or just:

 $HKEY = put (MDS (catX (::, ID, KEY), $16.)$ ;

• Function SHA256 can be used instead of MD5 - *later on that*.

### Creating the Hash Key

- Goal: Demonstrate properties of hash signature HKEY.
- Use distinct key-values (ID,KEY) to create a test table MAP:

```
proc sql ; 
   create table Map as 
   select distinct ID, Key 
      , MD5 (catX (":", ID, Key)) as HKEY length=16 format=$hex32.
   from Trans 
   order ID, Key ; 
 quit ;
```
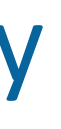

- Goal: Demonstrate properties of hash signature HKEY.
- Use distinct key-values (ID, KEY) to create a test table MAP:

### Creating the Hash Key

proc sql ; create table Map as select distinct ID, Key , MD5 (catX (":", ID, Key)) as HKEY length=16 format=\$hex32. from Trans order ID, Key ; quit ;

Could be a View

• For the Map.

• For the data to be processed.

### Hash Function Signature Properties

- Test table MAP (*hash digits of HKEY spaced for clarity*)
- Notice: HKEY byte values have a random pattern
- Can pick a byte or combination of bytes for segmentation

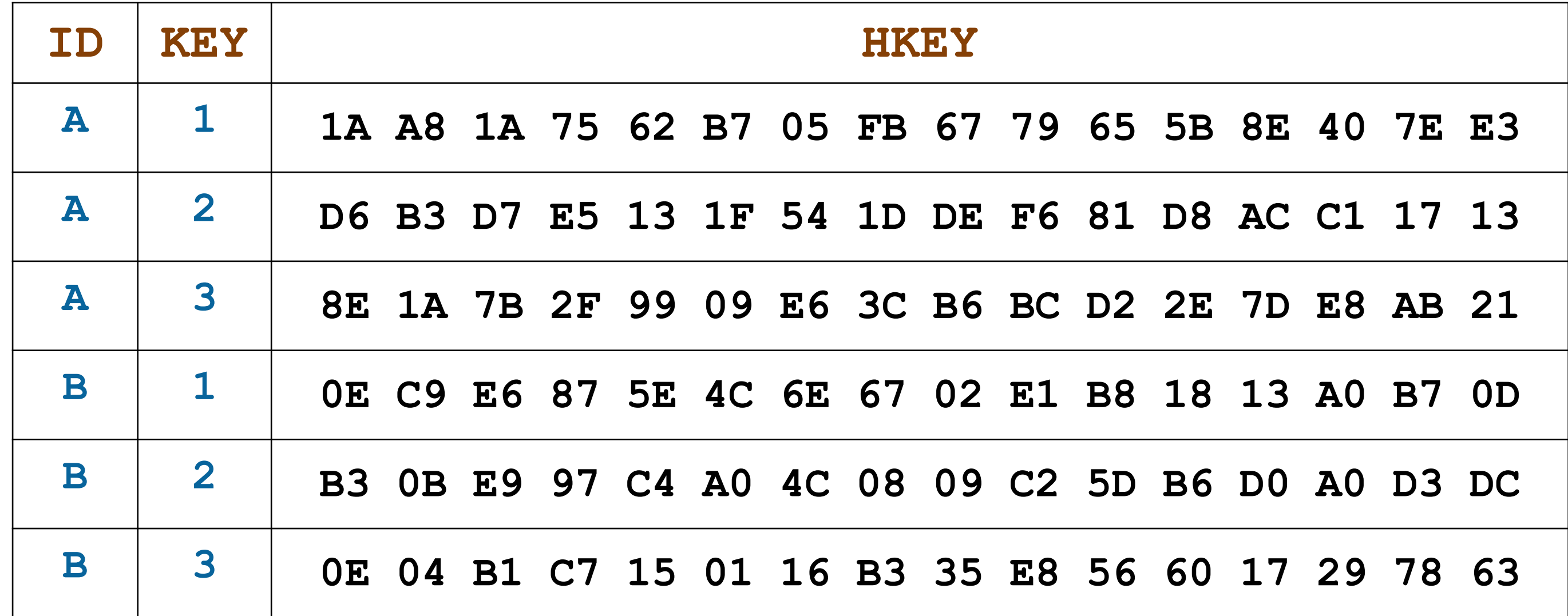

### Converting a Signature Byte into Segments

1. Pick any byte from HKEY. For example, for byte #10:

 $HBYTE = char(HKEY, 10)$ ;

2. Obtain its *rank* in [0:255] range – either expression will work:

 RANK = rank (HBYTE) ; RANK = input (HBYTE, pib1.) ;

3. Use a formula to split the ranks into segments from 1 to *N*:

 $Segment = 1 + mod (RANK, N);$ 

### Converting a Signature Byte into Segments

1. Pick any byte from HKEY. For example, for byte #10:

 $HBYTE = char(HKEY, 10)$ ;

2. Obtain its *rank* in [0:255] range – either expression will work:

 RANK = rank (HBYTE) ; RANK = input (HBYTE, pib1.) ;

3. Use a formula to split the ranks into segments from 1 to *N*:

 $Segment = 1 + mod (RANK, N)$ ;

### Segmentation Picture for file Trans

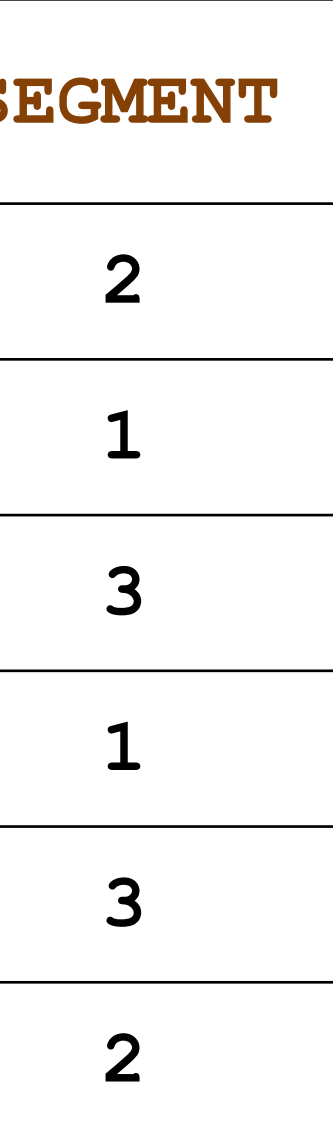

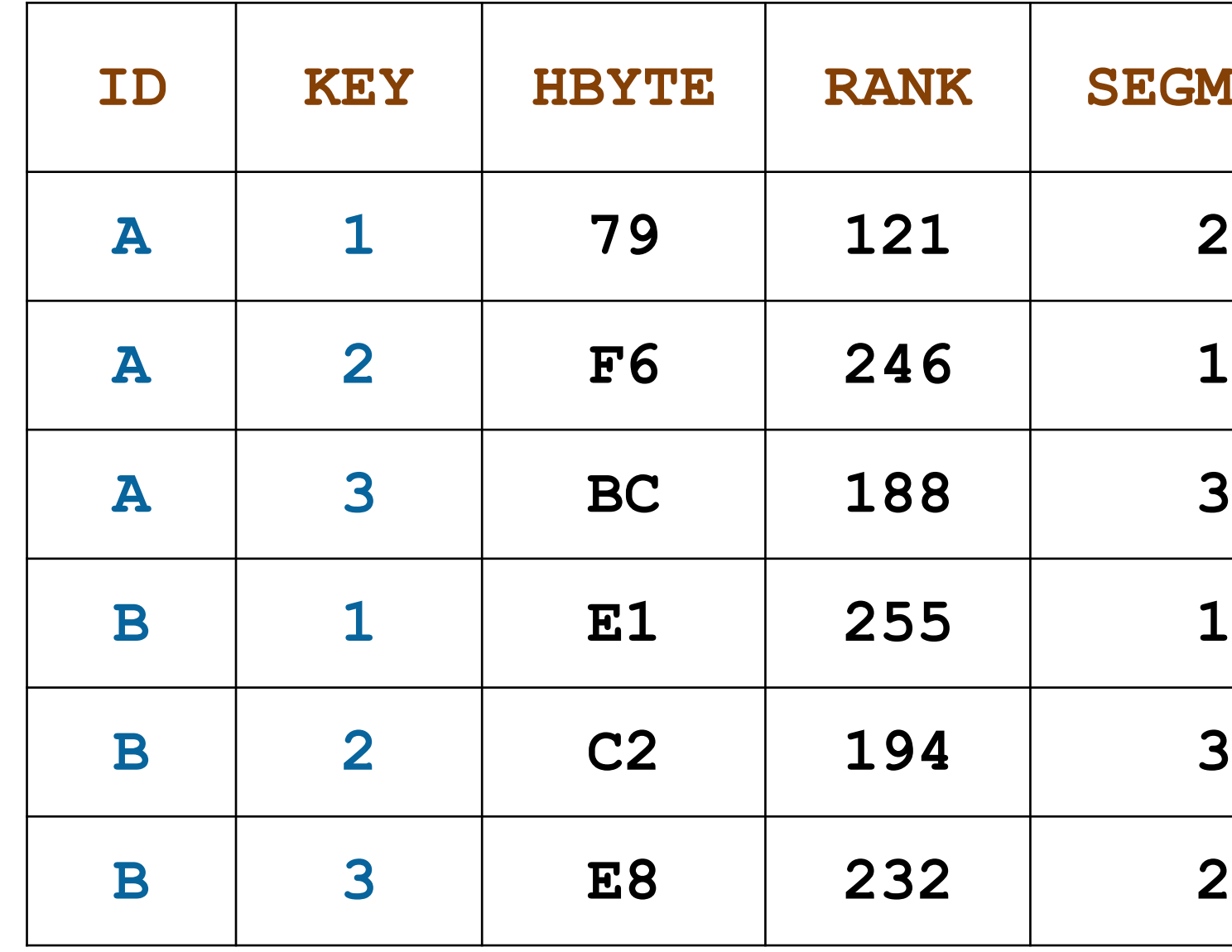

### Segmented Aggregation: All Together

%macro seg $Agg(N=, IN=, OUT=);$ %let  $X = 1 + \text{mod}$  (rank (char (MD5 (catX (":",ID,Key)),10)), &N); %do SEG = 1 %to &N ; proc sql ; create table segAgg as select ID, Key, sum(Var) as SUM, count(distinct Var) as UCOUNT from  $\&$ IN (WHERE =( $&$ X =  $&$ SEG)) group ID, Key ; quit ; proc append base=&out data=seg Agg ; run ; %end ; %mend ;

%segAgg (N=3, IN=Trans, OUT=Agg)

### Aggregation: Results

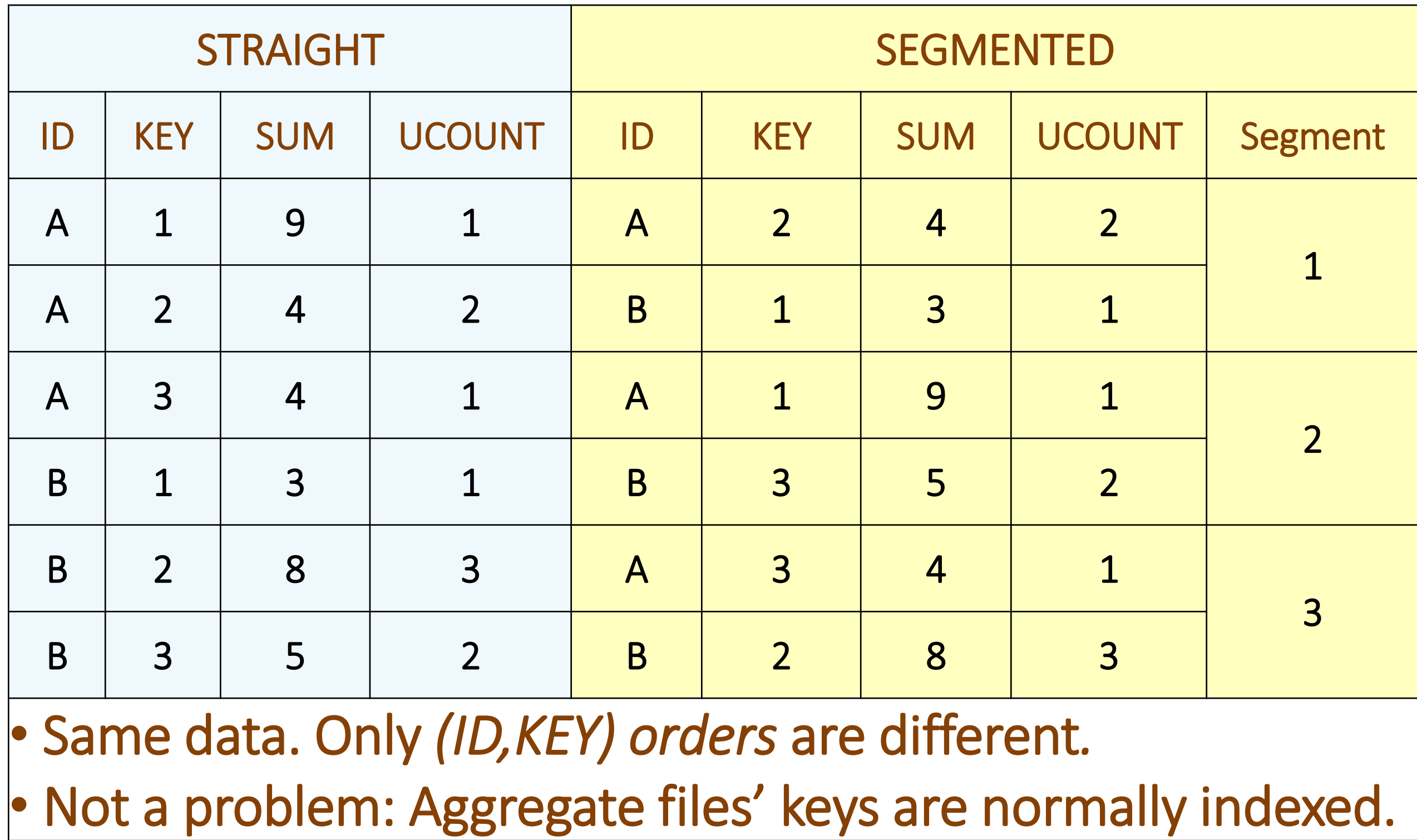

- File Trans is too small to see the effect of MD5 on segmentation uniformity.
- Let's create a file with more numerous/diverse distinct keys (1,816 records):

### More Numerous/Diverse Keys

```
%let N = 3 ; * Number of segments ; 
%let W = 1 ; * Number of leftmost HKEY bytes ;
data ID_Key ; 
  do ID = "A","B","C","D" ; 
     do KEY = 1 to ceil (ranuni(1) * 1000) ; 
       format HKEY $hex32. ; 
       HKEY = md5 (catx (":", ID, KEY)) ; 
       RANK = input (HKEY, pib&W..) ; 
       Segment = 1 + mod (RANK, &N) ; 
       output ; 
      end ; 
    end ; 
 run ;
```
## More Numerous, Diverse Keys (*Cont'd*)

• Frequency on *Segment* with *W*=1 and *N*=(3,4):

 proc freq data=ID\_KEY noprint ; tables Segment / out=Segment\_Freq ; run ;

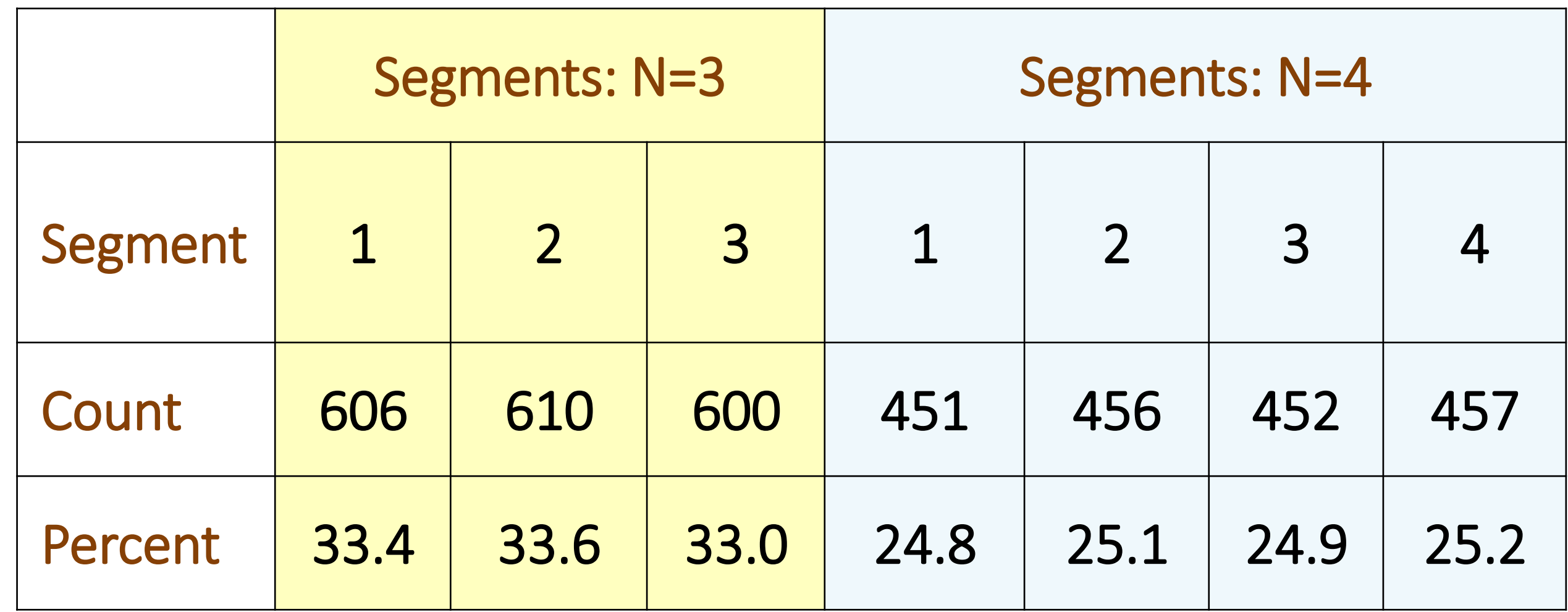

### Input Segmentation Works with Any Aggregation Method

- In our demo examples, SQL has been used as the aggregation method.
- Input segmentation concept applies to *any aggregation method*, such as: sort/controlbreak, the SAS hash object, the MEANS procedure, etc.
- Just use your method as the core of macro %segAgg. E.g., for sort/control-break just loop thru the segments as in the earlier SQL example: proc sort data=&IN (WHERE=(&X = &SEG)) out=SEG ; by ID Key Var ; run ;

```
 data SEG (drop=Var) ;
```

```
 do until (last.Key) ;
```

```
 set SEG ;
```

```
 by ID Key Var ;
```
- SUM = sum (SUM, Var) ;
- UCOUNT = sum (UCOUNT, first.Var) ;

```
 end ;
```
### Input Segmentation Works with Any Aggregation Method

- In our demo examples, SQL has been used as the aggregation method.
- Input segmentation concept applies to *any aggregation method*, such as: sort/controlbreak, the SAS hash object, the MEANS procedure, etc.
- Just use your method as the core of macro %segAgg. E.g., for sort/control-break just loop thru the segments as in the earlier SQL example: proc sort data=&IN (WHERE=(&X = &SEG)) out=SEG ; by ID Key Var ; run ;

```
 data SEG (drop=Var) ;
```

```
 do until (last.Key) ;
```

```
 set SEG ;
```

```
 by ID Key Var ;
```
- SUM = sum (SUM, Var) ;
- UCOUNT = sum (UCOUNT, first.Var) ;
- end ;

### Count Distinct

### Applicability

### The concept of key-independent uniform segmentation works:

- Regardless of the input data nature
- Regardless of the industry

Such as:

- Point of Sale retail data
- Financial Transactions
- Insurance Claim Data
- Social Security Payments
- So on, and so forth

## Choosing the Number of Segments *N* and HKEY bytes *W*

- 
- *N* segments reduce the demand for resources (disk, memory) ~ *N* times. • Each extra segment means an extra pass thru input, albeit via the WHERE clause.
- Hence, *N* has to be chosen *judiciously* in order to:
	- Reduce resource usage in each pass to an acceptable level
	- Avoid overtaxing the I/O with too many passes
- Opting for a single HKEY byte (*W*=1) allows for up to *N*=256 way split.
- *W*=2 allows for up to *N*=65,536 way split.
- You are never going to need nearly as many segments (and passes).
- Practically, you may want to select:
	- *W* between 1 and 4
	- *N* as a power of 2, i.e. N=2, 4, 8, 16, etc.
	- The MOD formula will automatically handle the *N*-split regardless of *W*.

### Ensuring Unique Process-Key to HKEY Mapping

- Input segmentation works because the segments are key-independent, i.e. no keyvalue in one segment is present in the other.
- Key-independence rests entirely on the one-to-one mapping between the processkey, such as (*ID,KEY*), and hash signature *HKEY*.
- The process-key to *HKEY* mapping includes 2 separate stages:
	- Concatenating all process-key components (let's call the result *CONCAT*).
	- Mapping of *CONCAT* to *HKEY* via a hash function.
- In order to make the mapping of process-key to *HKEY* unique:
	- The concatenation must map the process-key to *CONCAT* as one-to-one.
	- The hash function must map *CONCAT* to *HKEY* as one-to-one.
- Hence, no breach in one-to-one mapping is allowed at either stage.
- Let us consider the two stages from this standpoint, one at a time.
- 
- 

### Concatenation Uniqueness

- Two sources of non-uniqueness:
	- CATX buffer length.
	- Improper CATX delimiting.
- CATX buffer length:
	- Is 200 by default. With long enough key-values, can result in truncation.
	- Use *LENGTH CONCAT \$w* or *PUT (CATX(…),\$w.)* to set the proper buffer length.
	- Choose it only as long as needed. Longer length = reduced execution speed.
- Improper CATX delimiting:
	- Never fail to use a delimiter i.e. use CATX, not CATS.
	- Choose a delimiter *different* from the *endpoints* of any key component to avoid a delimiter-endpoint conflation.
	- Bulletproof: Surround each key component value 2 characters *different* from the delimiter. (See the paper.)

### Hash Function Uniqueness

### MD5:

- This hash function (32-byte signature) has no known collisions.
- However, it executes about *20-40 times slower* than MD5.
- Given the chance of an MD5 collision, using SHA256 for input segmentation is not worth the "peace of mind" it supposedly offers.

- This hash function (16-byte signature) has a "vulnerability": *In principle*, it can map two different arguments to the same signature (termed a *collision*).
- However, a 50% chance of getting an MD5 collision is *2\*\*64*≃*2E+19*, which means:
	- To see one collision, MD5 must process 200 quintillion distinct arguments.
	- Or, it must be executed 100 trillion times per second for 100 years.
- Practically speaking, an MD5 collision is *never* going to happen.

### SHA256:

# Thank You!

Questions or Comments? Just contact either Don or Paul at [https://communities.sas.com](https://communities.sas.com/) as that allows others to chime in. Don: @donH Paul: @hashman

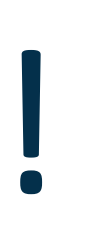